**Institute Address line 1 Institute Address line 2**  $\underline{\text{VOur.}}$  email@  $\underline{\text{Vour.}}$ 

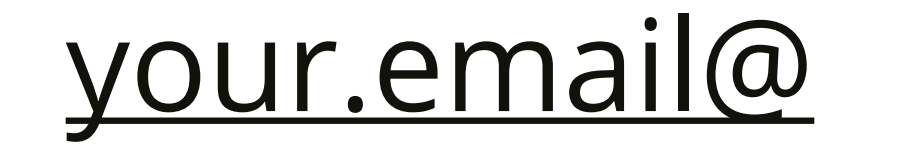

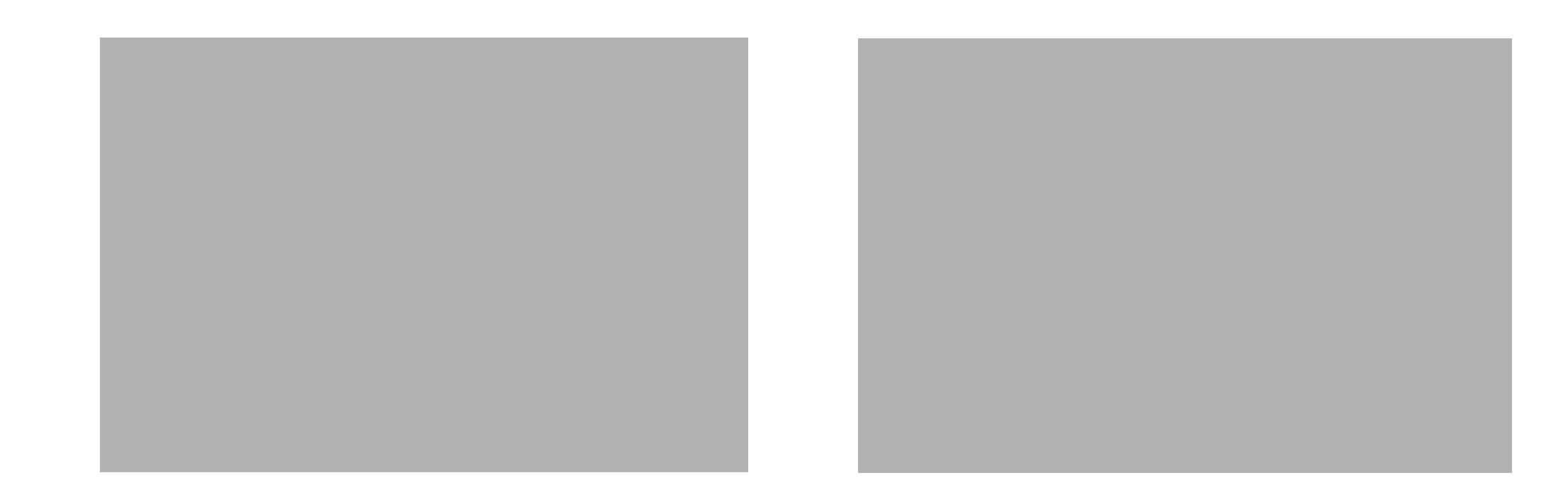

# **Headline 100pt bold font limit to two lines**

## **Main Headers / Authors 48pt bold font**

## **Main Headers / Authors 48pt bold font**

## **Main Headers / Authors 48pt bold font**

## **Main Headers / Authors 48pt bold font**

## **Main Headers / Authors 48pt bold font**

## **Main Headers / Authors 48pt bold font**

Introduction/main body copy 20pt minimum regular font. Lorem ipsum dolor sit amet, consectetuer adipiscing elit, sed diam nonummy nibh euismod tincidunt ut laoreet dolore magna aliquam erat volutpat. Ut wisi enim ad minim veniam, quis nostrud exerci tation ullamcorper suscipit lobortis . Lorem ipsum dolor sit amet, consectetuer adipiscing elit, sed diam nonummy nibh euismod tincidunt ut laoreet dolore magna aliquam erat volutpat. Ut wisi

enim ad minim veniam, quis nostrud exerci tation ullamcorper suscipit lobortis . Lorem ipsum dolor sit amet, consectetuer adipiscing elit, sed diam nonummy nibh euismod tincidunt ut laoreet dolore magna aliquam erat volutpat. Ut wisi enim ad minim veniam, quis nostrud exerci tation ullamcorper suscipit lobortis nisl ut aliquip ex.

Introduction/main body copy 20pt minimum regular font

Lorem ipsum dolor sit amet, consectetuer adipiscing elit, sed diam nonummy nibh euismod tincidunt ut laoreet dolore magna aliquam erat volutpat. Ut wisi enim ad minim veniam, quis nostrud exerci tation ullamcorper

Introduction/main body copy 20pt minimum regular font Lorem ipsum dolor sit amet, consectetuer adipiscing elit, sed diam nonummy nibh euismod tincidunt ut laoreet dolore magna aliquam erat volutpat. Ut wisi enim ad minim veniam, quis nostrud exerci tation ullamcorper

Introduction/main body copy 20pt minimum regular font

Lorem ipsum dolor sit amet, consectetuer adipiscing elit, sed diam nonummy nibh euismod tincidunt ut laoreet dolore magna aliquam erat volutpat. Ut wisi enim ad minim veniam, quis nostrud exerci tation ullamcorper

### Title if needed here

#### Title if needed here

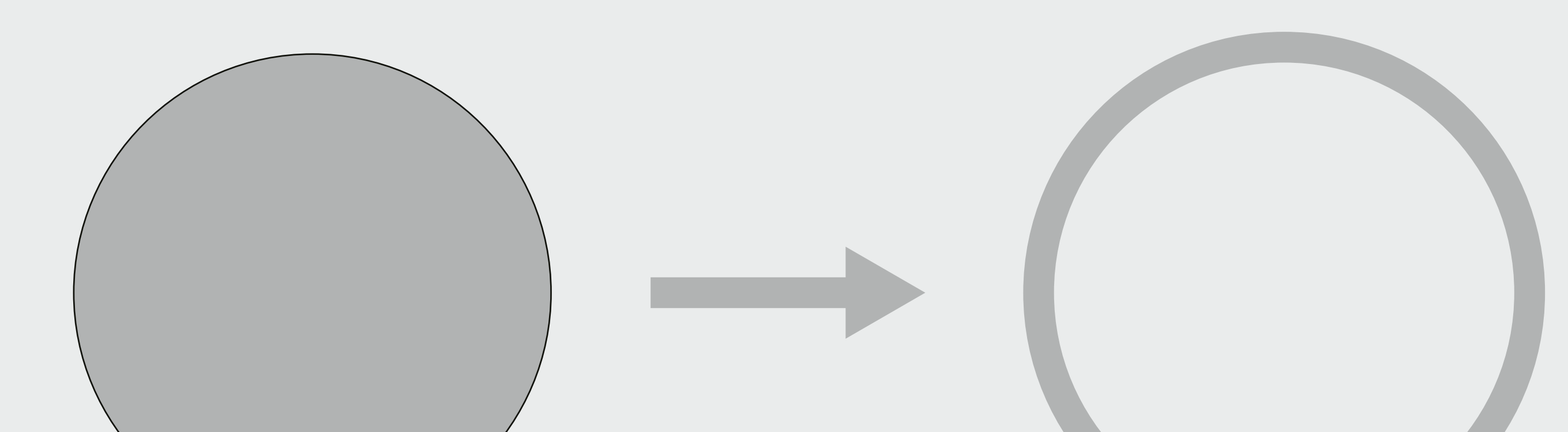

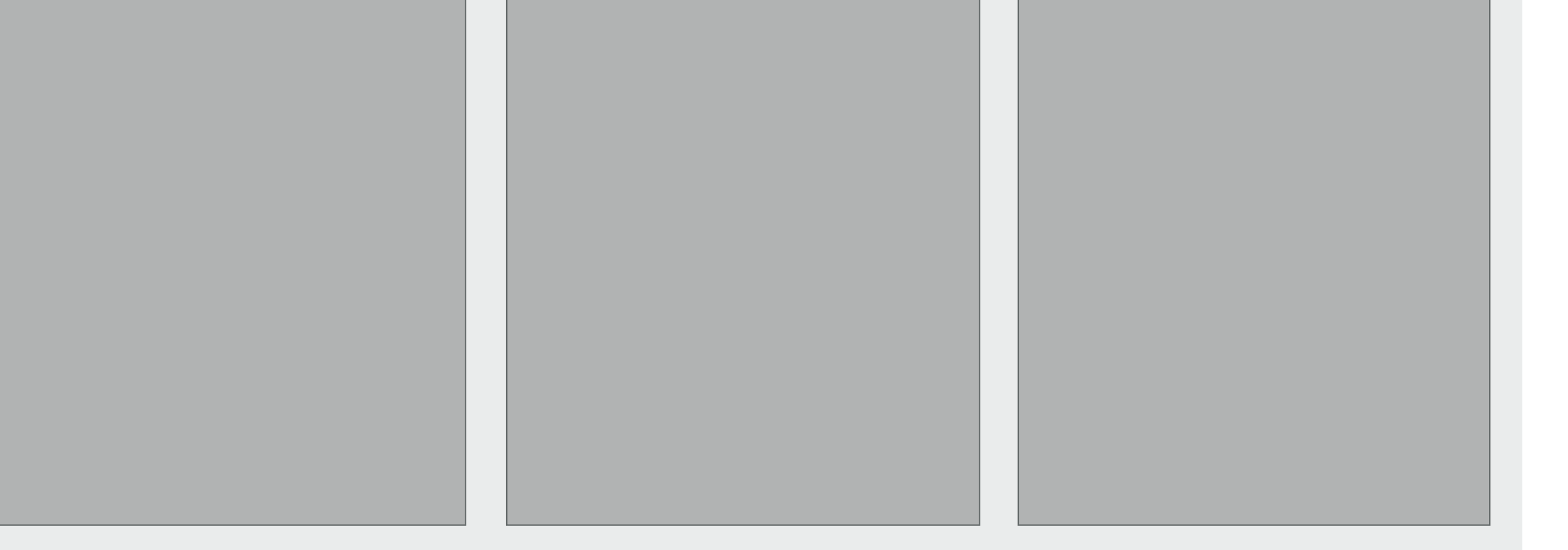

#### Section Subheader 35pt regular font

Introduction/main body copy 20pt minimum regular font

Lorem ipsum dolor sit amet, consectetuer adipiscing elit, sed diam nonummy nibh euismod tincidunt ut laoreet dolore magna aliquam erat volutpat. Ut wisi enim ad minim veniam, quis nostrud exerci tation ullamcorper suscipit lobortis nisl ut aliquip ex ea commodo consequat. Duis autem vel eum iriure dolor in hendrerit in vulputate velit esse molestie consequat, vel illum dolore eu feugiat nulla facilisis at

- Introduction/main body copy 20pt minimum regular font
- Tincidunt ut laoreet dolore magna aliquam erat volutpat.
- Ut wisi enim ad minim veniam, per suscipit lobortis nisl ut aliquip ex ea commodo consequat.

#### Introduction/main body copy 20pt minimum regular font

Lorem ipsum dolor sit amet, consectetuer adipiscing elit, sed diam nonummy nibh euismod tincidunt ut laoreet dolore magna aliquam erat volutpat. Ut wisi enim ad minim veniam, quis nostrud exerci tation ullamcorper suscipit lobortis nisl ut aliquip ex ea commodo consequat. Duis autem vel eum iriure dolor in hendrerit in vulputate velit esse molestie consequat, vel illum dolore eu feugiat nulla facilisis at

#### Introduction/main body copy 20pt minimum regular font diam nonummy nibh euismod tincidunt ut laoreet dolore magna aliquam erat volutpat. Ut wisi enim ad minim veniam, quis nostrud exerci tation ullamcorper suscipit lobortis nisl ut molestie consequat, vel illum dolore eu feugiat nulla facilisis at

#### Title of experiment

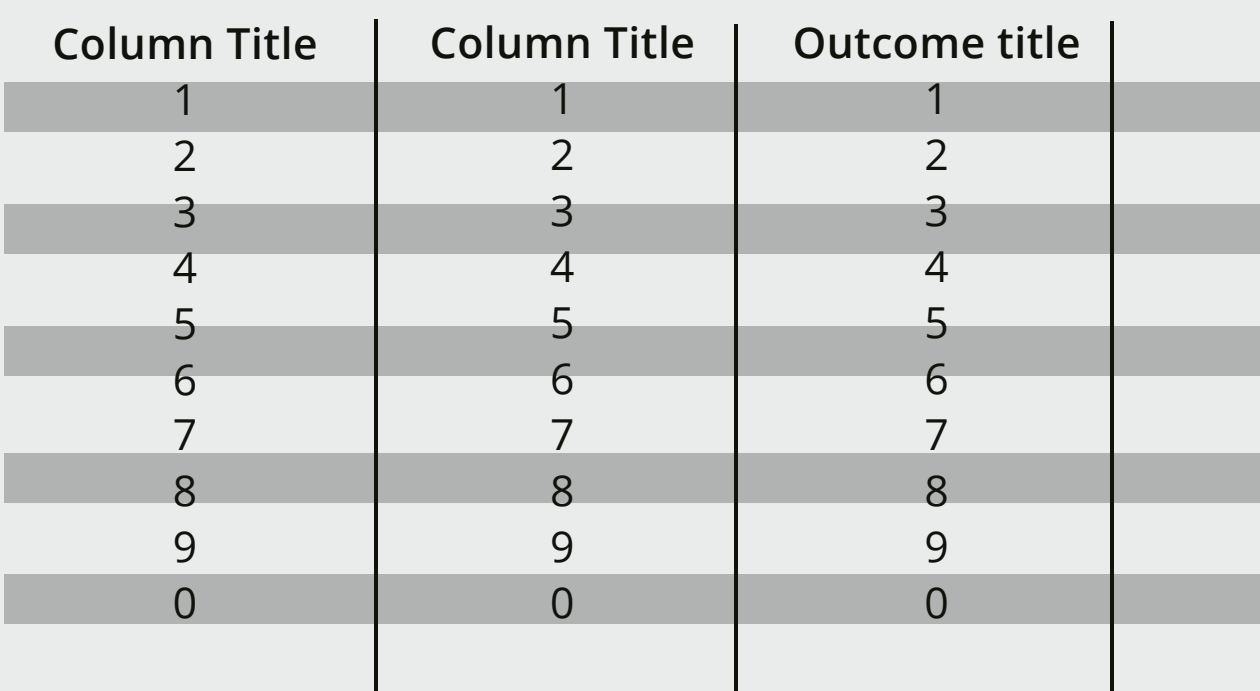

Introduction/main body copy 20pt minimum regular font

- Tincidunt ut laoreet dolore magna aliquam erat volutpat.
- Ut wisi enim ad minim veniam, per suscipit lobortis nisl ut aliquip ex ea commodo consequat. • Ut suscipit lobortis nisl ut aliquip ex ea commodo consequat.

Introduction/main body copy 20pt minimum regular font • Tincidunt ut laoreet dolore magna aliquam erat volutpat.

• Ut wisi enim ad minim veniam, per suscipit lobortis nisl ut aliquip ex ea commodo consequat.

0

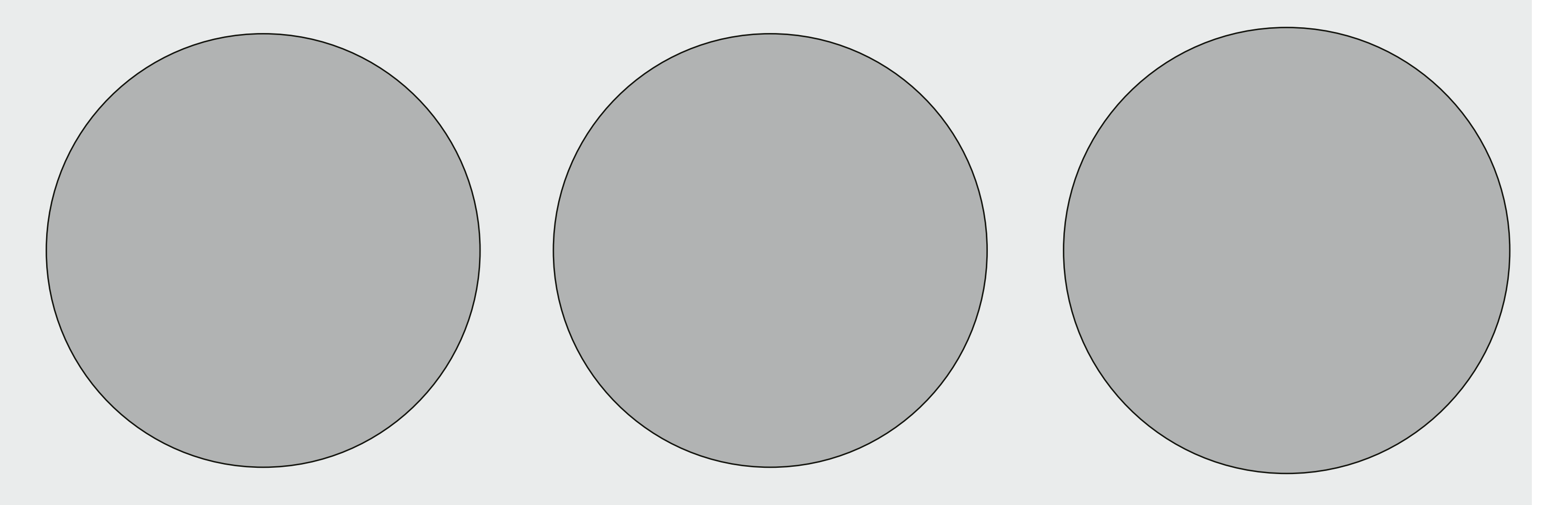

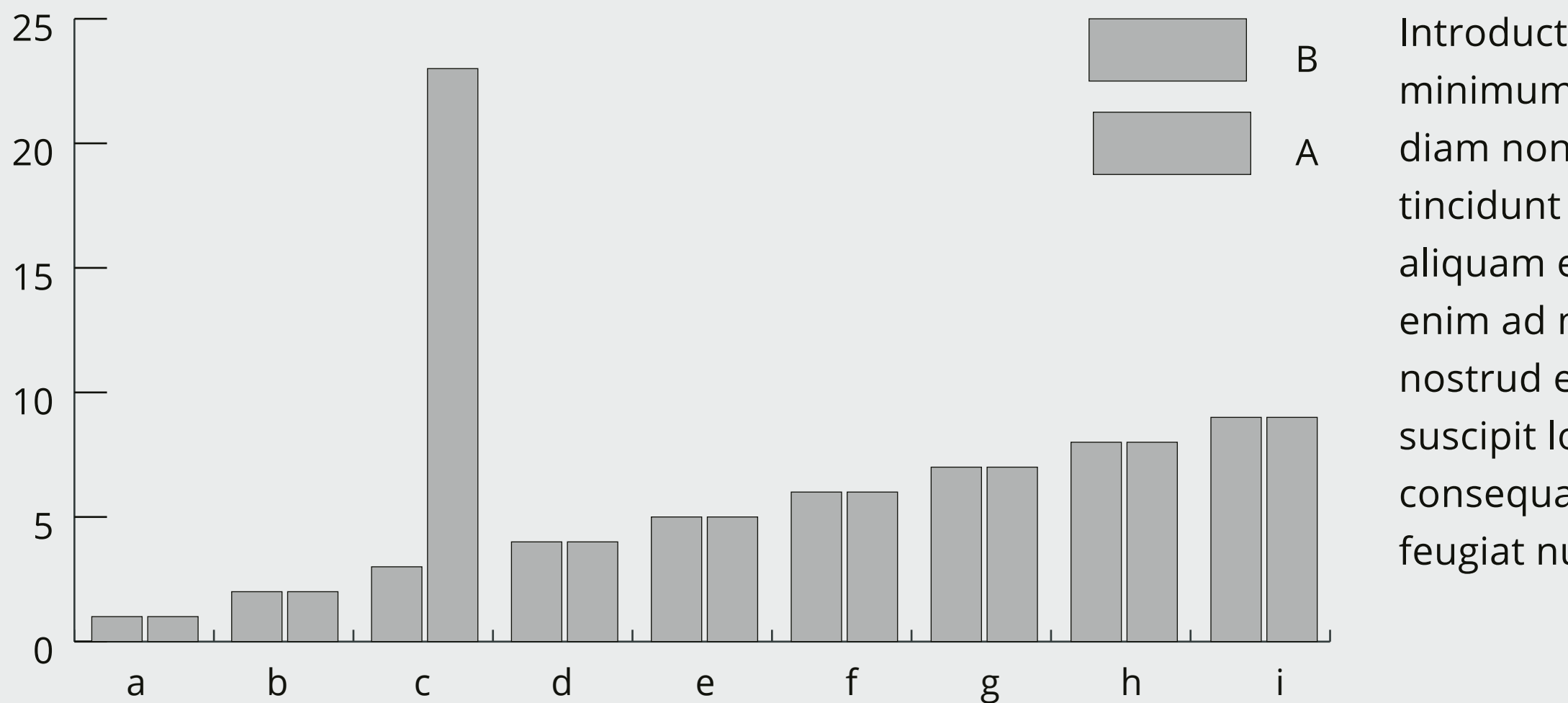

#### Refrences

Introduction/main body copy 20pt minimum regular font

- Introduction/main body copy 20pt minimum regular font
- Tincidunt ut laoreet dolore magna aliquam erat volutpat. Lorem ipsum dolor sit amet, consectetuer adipiscing elit, sed diam nonummy nibh euismod
- Tincidunt ut laoreet dolore magna aliquam erat volutpat.
- Lorem ipsum dolor sit amet, consectetuer adipiscing elit, sed diam nonummy nibh euismod
- Tincidunt ut laoreet dolore magna aliquam erat volutpat.
- Lorem ipsum dolor sit amet, consectetuer adipiscing elit, sed diam nonummy nibh euismod
- Tincidunt ut laoreet dolore magna aliquam erat volutpat. Lorem ipsum dolor sit amet, consectetuer adipiscing elit, sed diam nonummy nibh euismod

Lorem ipsum dolor sit amet, consectetuer adipiscing elit, sed diam nonummy nibh euismod tincidunt ut laoreet dolore magna aliquam erat volutpat.

#### Title of experiment

#### Key outcomes

## **Guidelines**

**Poster Size:** A0 841mm wide x 1189 mm high (This size fits best on our poster boards)

## **Typeface:**

Open Sans is a google font which is free to everyone. You can download it here: https://fonts.google.com/specimen/Open+Sans?selection.family=Open+Sans

## **Paragraph styles:**

Paragraph styles have been set up to make sure all text is legible. As a general rule don't set type below 12pt. (To access this go to Window > Type > Paragraph style)

## **Colours:**

We recommend you use your institute's colours. If not, try limiting your colour palette to four colours, this will help keep graphical elements uniform and less distracting.

## **Logos:**

Try to use vector files (.ai/.eps/.svg) for good print quality. We recommend referring back to individual logo guidelines for positioning and clear space around the logo.

### **Structure:**

## Think of your poster as telling a story, it needs a beginning (group, title, authors, abstract/intro), Middle (background, method), End (results, conclusion)

## **Useful links:** Why not watch our guide here: https://www.youtube.com/watch?v=PwJu7H66T3Y

## **Layout:**

In the Layers panel you will find Guides, Columns and Spacers. Use these to help make uniform spaces between your elements and keep things aligned.

## **Navigation:**

Make sure your titles are clear to your audience and keep the order of information simple. People are more likely to engage with a poster if it is easy to navigate.